# **LOG-WEB SDK**

# **SOFTWARE DEVELOPMENT KIT VERSION 2.0**

Nie war die Entwicklung eigener Web-Applikationen einfacher und schneller als mit dem aktuellen Release des LOG-WEB SDK. In allen Entwicklungs-Phasen – von der Planung und Aufzeichnung bis zur tatsächlichen Bereitstellung Ihrer Web-Lösung im Intra-, Extra- oder Internet – bietet das LOG-WEB SDK ein Höchstmaß an Komfort und Funktionalität. Über eine State-of-the-Art-Bedienerführung auf Basis von JavaSwing nutzen Sie mühelos Spitzentechnologie aus den Bereichen Host-Connectivity, Inter-/Intranet und Java. Das SDK funktioniert reibungslos mit allen maßgeblichen Legacy-Sytemen (IBM S/390, IBM AS/400, FSC BS2000 und Unix).

**Ganz neu:** Selbstentwickelte Web-Applikationen können jetzt sofort realitätsnah über HTTP und die generierte Web-Oberfläche getestet werden.

## **Per Mausklick zur Web-Lösung**

Nutzen Sie Ihre geschäftskritischen Applikationen auf dem Host optimal? Zum Beispiel für profitable interne oder externe Web-Applikationen?

Allzuoft enden gute Ideen und vielversprechende Pläne auf der "langen Bank", weil Spezial-Know-How aus einem der drei Bereiche fehlt: Host-Connectivity, Web-Technologie oder Frontend-Design.

Kein Problem mehr: Denn mit dem neuen LOG-WEB SDK realisieren Sie in wenigen Tagen Ihre Wunsch-Web-Applikationen ohne Spezialwissen, ohne Eingriffe am Host und ohne kostspielige Dienstleister.

Das LOG-WEB SDK erzeugt automatisch Client-, oder Serverbasierende Lösungen inklusive zugehöriger Bedienoberflächen auf Basis aktueller Web- und Java-Technologie (HTML, DHTML, XML, J2EE).

Web-Lösungen können somit sogar von Host-Unkundigen entwickelt, getestet und rasch produktiv eingesetzt werden. Über eine intuitive Bedienoberfläche führt das SDK schrittweise durch alle Phasen der Anwendungsentwicklung und lässt Sie vorab und während der Entwicklung per Mausklick Online-Projektdokumentationen erzeugen.

# **Einsatzgebiete**

Das LOG-WEB SDK ist überall dort das geeignete Produkt, wo Sie den Mehrwert Ihrer Host-Anwendungen in

# II Workbench V2.0 - D:\WorkbenchV20\Projects\Example1\Ei

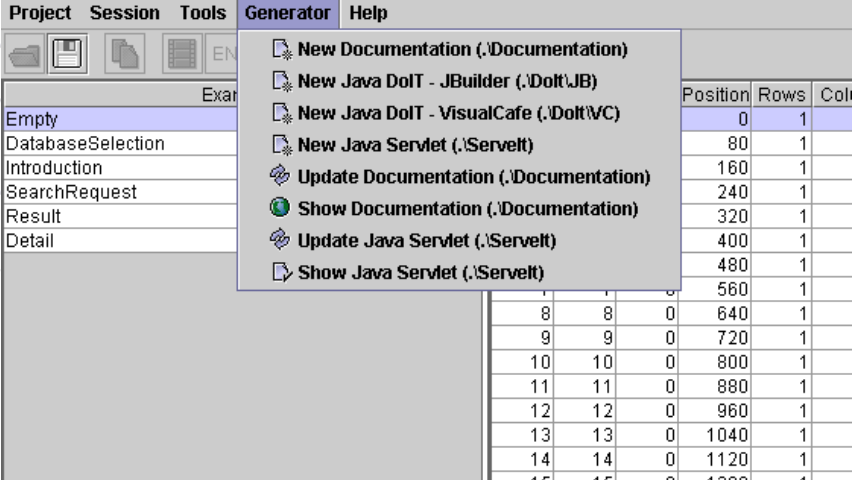

Verwandelt Host-Anwendungen in Web-Applikationen: das LOG-WEB SDK

irgendeiner Form erweitern möchten.

Dabei spielt es keine Rolle, ob Sie lediglich Green-Screens vom Host durch ansprechende Bedienoberflächen ersetzen möchten oder eine ausgefeilte, integrierte E-Commerce-Lösung anvisieren – das SDK ermöglicht sämtliche denkbaren Erweiterun-

# **Highlights**

- Schnelle Realisierung von Web-Applikationen ohne Expertenwissen
- Automatische Generierung von Web-Oberflächen
- **Keine Updates oder Änderungen** am Host erforderlich
- Integration in alle gängigen J2EEkonformen Applikation Server
- Integration in EAI-Strukturen
- Verwendung von Standards: J2S, J2EE, XML, Servlet, HTTP, HTTPS.

gen und Connectivity-Varianten.

Sie können Daten aus beliebigen Quellen, sowohl Client- als auch Server-seitig, mit Daten aus Ihren Host-Applikationen integrieren. Das SDK bietet alle Möglichkeiten der Oberflächengestaltung (Java und HTML) und

- Webbasierende Integration von Hostanwendungen
- Einbindung einer Vielzahl von End- $\blacktriangleright$ geräten in Connectivity-Lösungen
- Automatische Projekt-Dokumentation
- Sofortiges Testen der Web-Applikation ohne Zwischenschritte
- Genormte Schnittstelle für: Siemens BS2000/OSD (9750) - IBM S/390 (3270)
	- IBM AS/400 (5250)

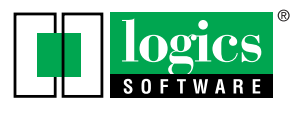

kann darüber hinaus Ihre Applikationen in EAI-Strukturen einbinden. Sie haben außerdem freie Wahl bei den Endgeräten, da das SDK Form und Funktion trennt und die entsprechenden Bedienoberflächen automatisch erzeugt.

# **Keine kostenintensiven Updates am Host**

Viele Anbieter können Connectivity-Erweiterungen erst implementieren nachdem eine Reihe zeit- und kostenintensiver Änderungen am Host durchgeführt wurden. Mit LOG-WEB und dem SDK ist das nicht der Fall: Unabhängig vom gegenwärtigen Release-Stand und ohne jegliche Anpassungen

am Host, können Sie Ihre Connectivity-Lösung in wenigen Tagen produktiv einsetzen.

#### **Zentrale Pflege**

Falls Sie zu einem späteren Zeitpunkt Ihr Angebot erweitern oder verändern möchten, sind Eingriffe nur am zentralen Server erforderlich. Modifikationen schlagen nicht bis zum Client durch. Fazit: Kosten- und Administrationsaufwand bleiben minimal – die TCO ist optimal.

#### **Application Server**

Das LOG-WEB SDK ist auch hinsichtlich der erzeugten Quelltexte flexibel

und schreibt Ihnen keine starren Ergebnisse vor. Wenn Sie für Ihre Applikationen etwa ein XML-Interface benötigen, weil Sie Ihre Host-Connectivity-Lösung über einen Application Server verfügbar machen wollen, können Sie eine entsprechende Vorlage erstellen oder eine bereits vorhandene für Ihre Bedürfnisse modifizieren.

## **Einmal aufzeichnen - mehrfach nutzen**

Ein einmal angelegtes Projekt kann mehrfach verwendet werden, um Sourcecode für weitere Angebote zu generieren. Beispiel: Was Sie heute als Internet-Lösung anbieten, können Sie morgen auch parallel z.B. über UMTS-Handy verfügbar machen.

#### **Technische Voraussetzungen**

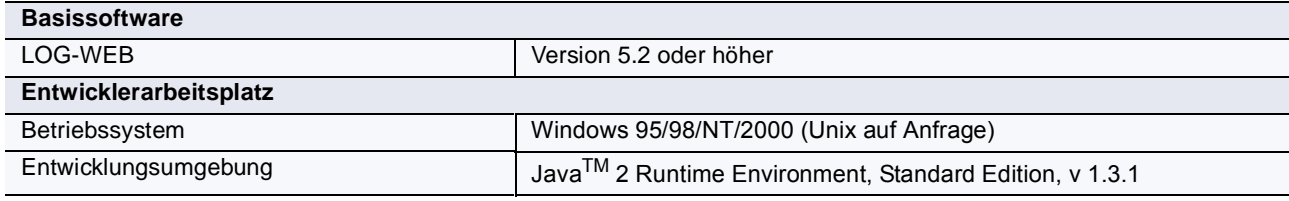

# **Lieferumfang SDK**

- Visual Workbench
- ServeIT
- DoIT
- ConnectIT (API)
- Testprogramme (inklusive Sourcecodes)
- Online- und Print-Dokumentation K

#### **Online**

Besuchen Sie unsere Homepage: Hier finden Sie Beispielprojekte und Screenshots zum LOG-WEB SDK http://www.logics.de

# **LOG-WEB-Erweiterungen**

- LOG-WEB SDK
- **LDAP-Integration**

Gerne senden wir Ihnen Informationsmaterial zu LOG-WEB und den kreativen Add-ons.

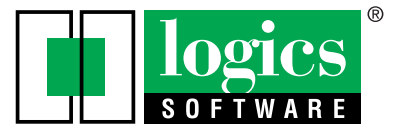

#### **Logics Software GmbH**

Schwanthalerstr. 9-11 D-80336 München Tel.: ++49/89/ 55 24 04-0 Fax: ++49/89/ 55 24 04-44 Mailto: info@logics.de http://www.logics.de